## Office Practicum: How to schedule an appointment

Last Modified on 09/25/2024 3:39 pm EDT

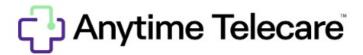

Once the **setup in OP** has been completed for Anytime Pediatrics Telehealth Visits, the practice may begin scheduling appointments. Please visit the Office Practicum help site for detailed instructions on how to correctly schedule a telehealth appointment with Office Practicum and Anytime Pediatrics.